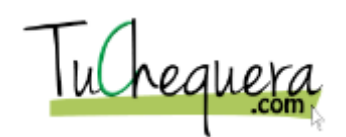

## **Cómo reconciliar una cuenta**

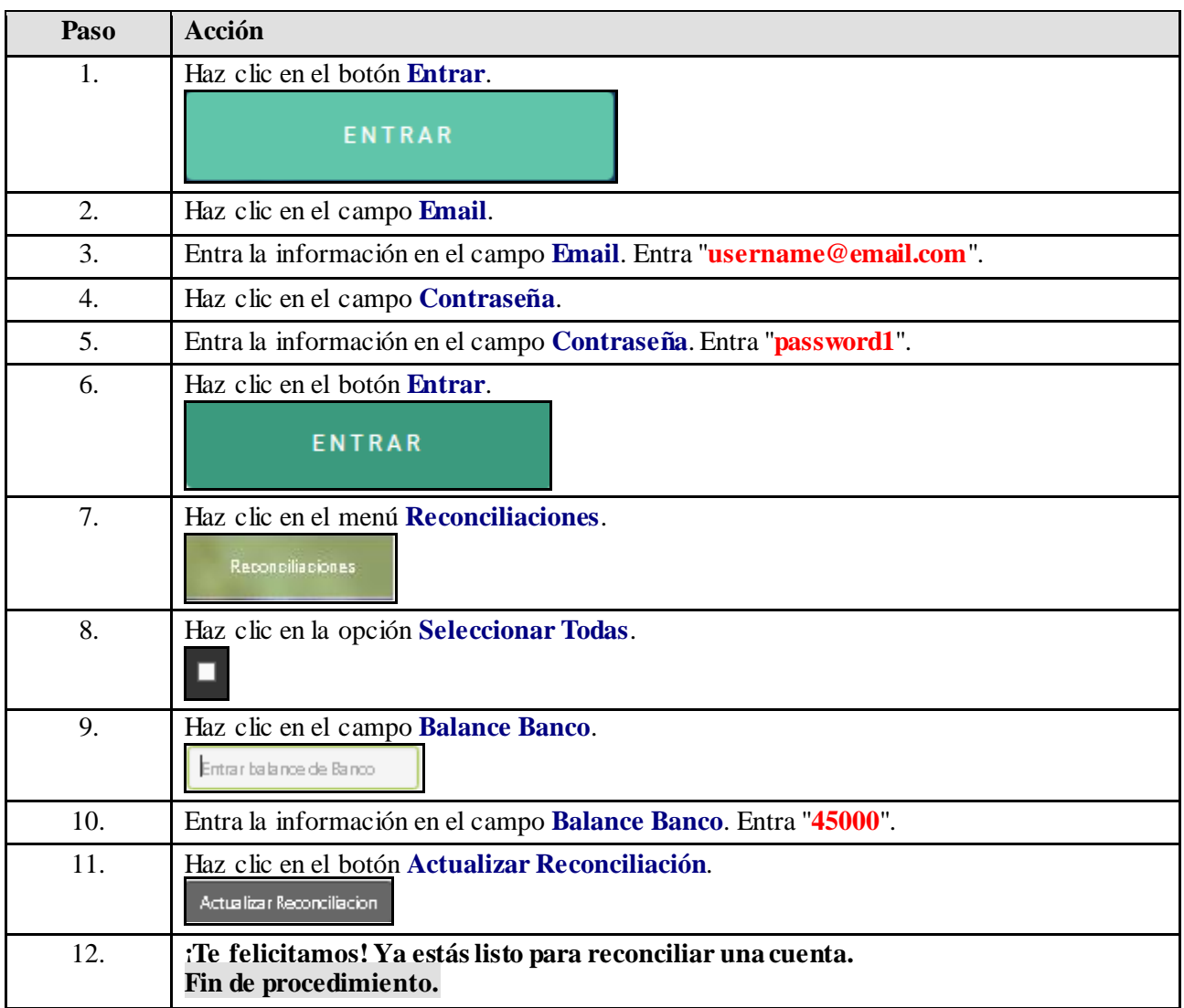